# **Les puissances de 2**

Titouan BARATEAUNoan BODINYlane BOIRE

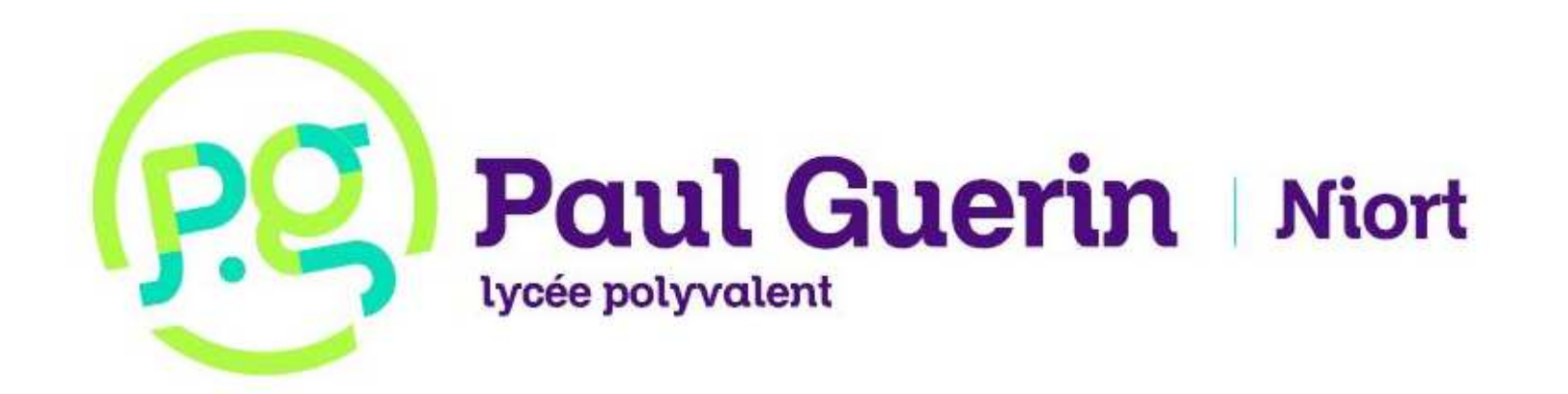

**Première partie : En commençant par la fin**

#### **Le dernier chiffre de 2n**

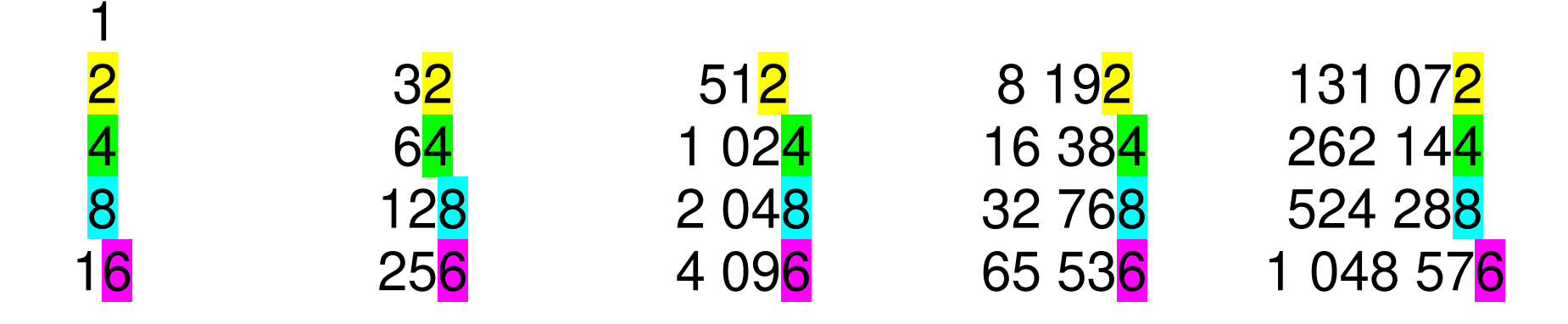

 $\hat{A}$  partir de 2<sup>1</sup> : le dernier chiffre est répété toutes les 4 étapes.

$$
2 \times 2 = 4
$$
  

$$
4 \times 2 = 8
$$
  

$$
8 \times 2 = 16
$$
  

$$
6 \times 2 = 12
$$

#### **Les 2 derniers chiffres de 2n**

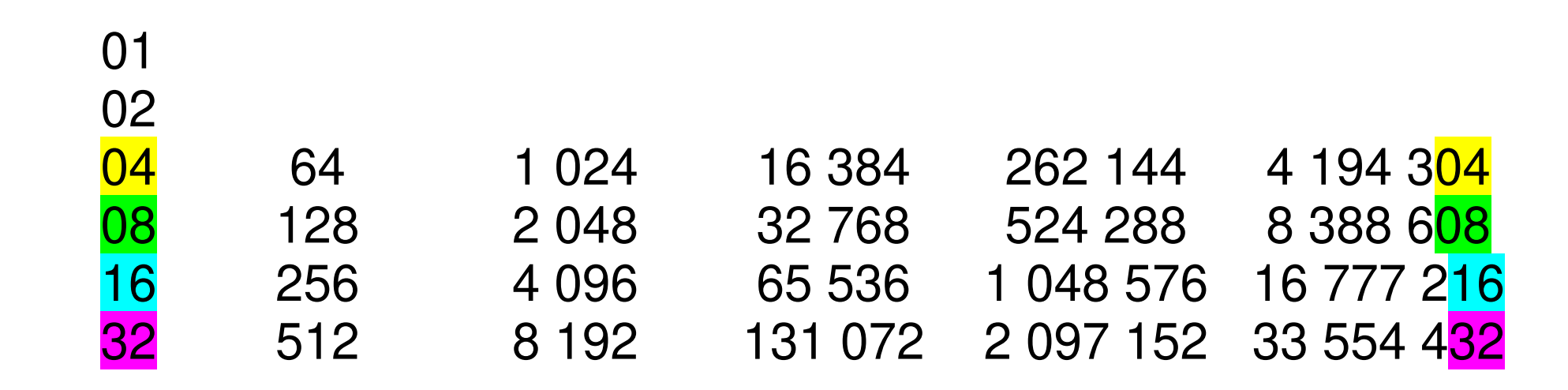

#### $\AA$  partir de  $2^2$ : les 2 derniers chiffres sont répétés toutes les 20 étapes.

### **Les 3 derniers chiffres de 2n**

Les calculs sont plus longs : on utilise un programme.

```
nbchiffres =3L = [1]a = 2

compteur =1

while a not in L : L.append(a)a = (2^*a) \% (10^{**}nbchiffres)\small{\mathsf{computer}}\;=\;{\mathsf{computer}}\;+\;{\mathsf{1}}
debut = L.index(a)

ecart = compteur - debut 
print(a,ecart)
```
 $\AA$  partir de  $2^3$ : les 3 derniers chiffres sont répétés toutes les 100 étapes.

# **Les 3 derniers chiffres de 2n**

En résumé :

• À partir de 2<mark>1</mark> :

le dernier chiffre est répété toutes les <mark>4</mark> étapes.

• À partir de 2<mark>2</mark>  $\mathsf{L}$  :

les 2 derniers chiffres sont répétés toutes les <mark>20</mark> étapes.

• À partir de 2<mark>3</mark>  $\mathbf{v}$  :

les 3 derniers chiffres sont répétés toutes les <mark>100</mark> étapes.

# **Une conjecture sur les derniers chiffres**

En résumé :

• À partir de 2<sup>1</sup> :

le dernier chiffre est répété toutes les 4 étapes.

•  $\AA$  partir de  $2^2$  :

les 2 derniers chiffres sont répétés toutes les 20 étapes.

•  $\AA$  partir de  $2^3$  :

les 3 derniers chiffres sont répétés toutes les 100 étapes.

#### **Conjecture :**

• À partir de 2<sup>n</sup> :

les <mark>*n* derniers chiffres sont répétés toutes les 4×5<sup>n–1</sup> étapes.</mark>

# **Une conjecture sur les derniers chiffres**

En modifiant notre programme, on a vérifié que :

- $\bullet$  À partir de 2 $^4$ :
- les 4 derniers chiffres sont répétés toutes les <mark>500</mark> étapes.
- À partir de 2<sup>5</sup>  $\mathbf{C}$  :
- les <mark>5</mark> derniers chiffres sont répétés toutes les <mark>2 500 </mark>étapes.
- À partir de 2<mark>6</mark>  $\mathsf{u}$  :
- les <mark>6</mark> derniers chiffres sont répétés toutes les <mark>12 500 </mark>étapes. • À partir de 2<mark>7</mark>  $^{\prime}$  :
- les 7 derniers chiffres sont répétés toutes les <mark>62 500 </mark>étapes.

## **Utilisation de la conjecture**

Quels sont les 4 derniers chiffres de 2<sup>2023</sup> ?

- $\AA$  partir de  $2^4$  : les 4 derniers chiffres sont répétés toutes les 500 étapes.
- 2023 = 4 + 500×4 + 19

Les 4 derniers chiffres de 2<sup>2023</sup> sont les mêmes que :  $2^{4+19} = 2^{23} = 8388608.$ 

Les 4 derniers chiffres de  $2^{2023}$  sont donc 8 6 0 8.

## **Fréquences du dernier chiffre de 2<sup>n</sup>**

À partir de 2<sup>1</sup> les fréquences observées pour le dernier chiffre de 2<sup>n</sup> sont :

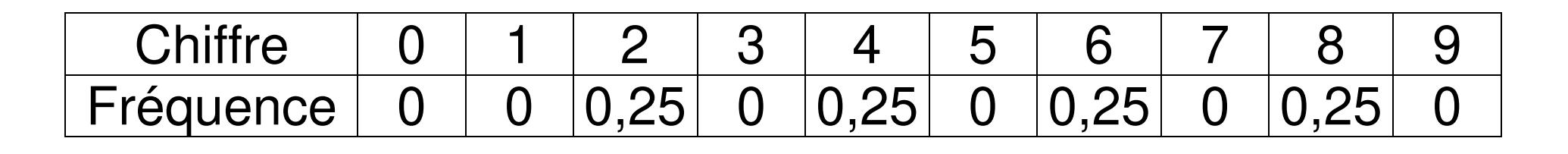

# **Fréquences des autres chiffres de 2<sup>n</sup>**

À partir de 2<sup>2</sup> les fréquences observées pour l'avant dernier chiffre de 2<sup>n</sup> sont :

Chiffre0123456789Fréquence0,10,1 0, 10,1 0, 10,1 0, 10,1 0, 10,1

**Conjecture :** À chacune des autres positions en partant de la droite, les dix chiffres apparaissent avec la même fréquence.

**Deuxième partie : En commençant par le début**

### **Premier chiffre de 2<sup>n</sup>**

Nous avons écrit un programme qui calcule les fréquences d'apparition de chaque chiffre en première position des premières puissances de 2.

Ces chiffres sont facilement accessibles avec Python car on peut convertir un entier en chaîne de caractères.

#### **Premier chiffre de 2<sup>n</sup>**

#### Voici nos résultats :

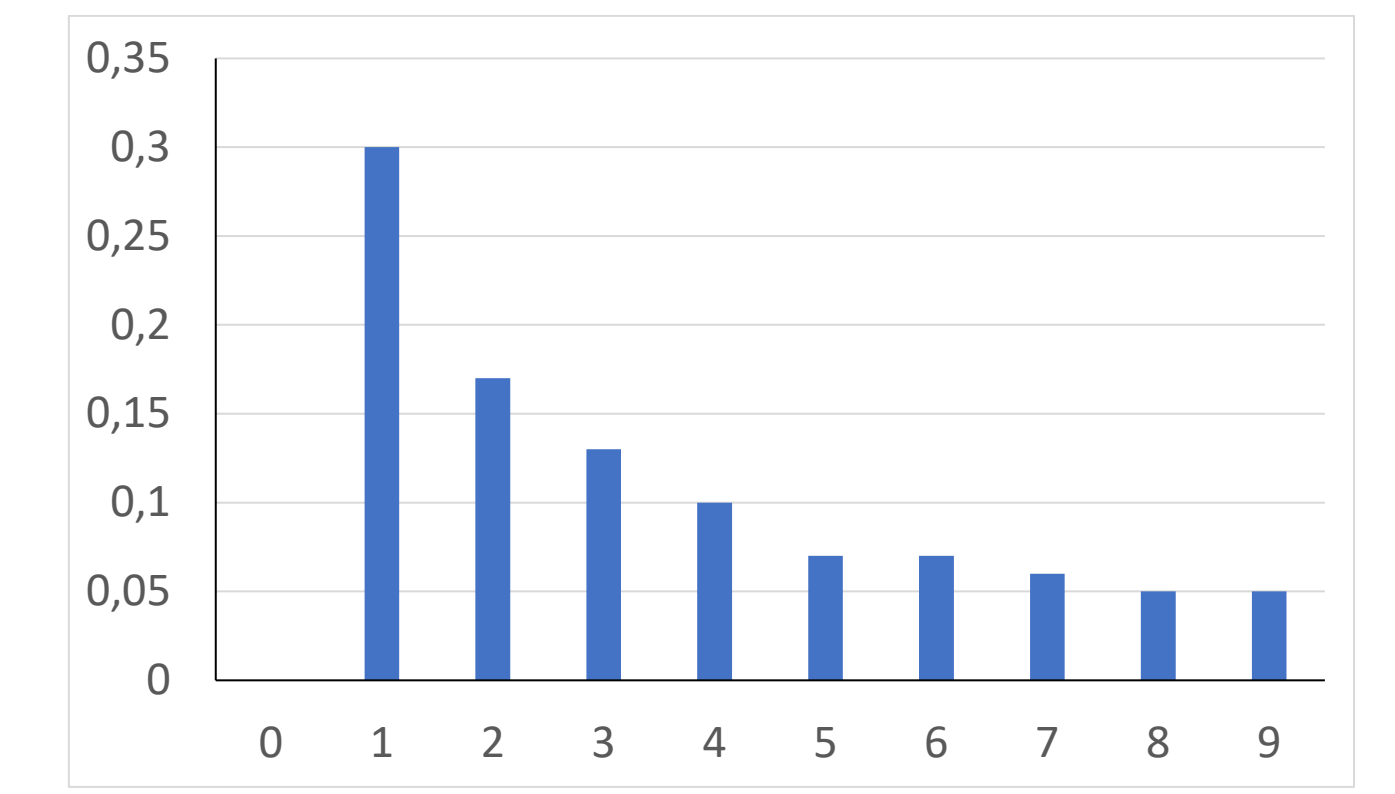

Fréquences du premier chiffre pour les **100** premières puissances de 2

#### **Premier chiffre de 2<sup>n</sup>**

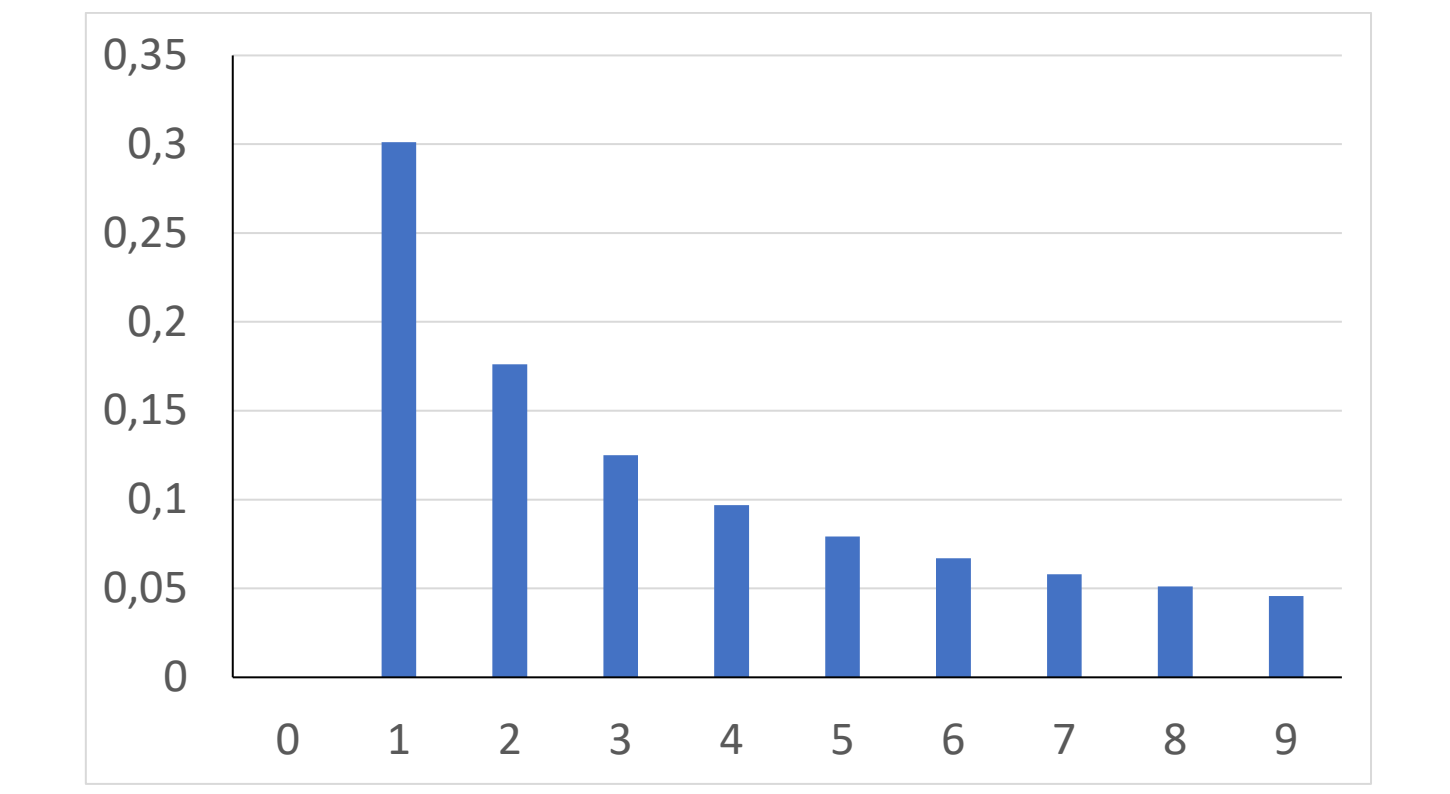

Fréquences du premier chiffre pour les **100 000** premières puissances de 2

#### **Premiers chiffres de 2<sup>n</sup>**

Voici les résultats pour les 1er, 2ème, 3ème et 4ème chiffres.

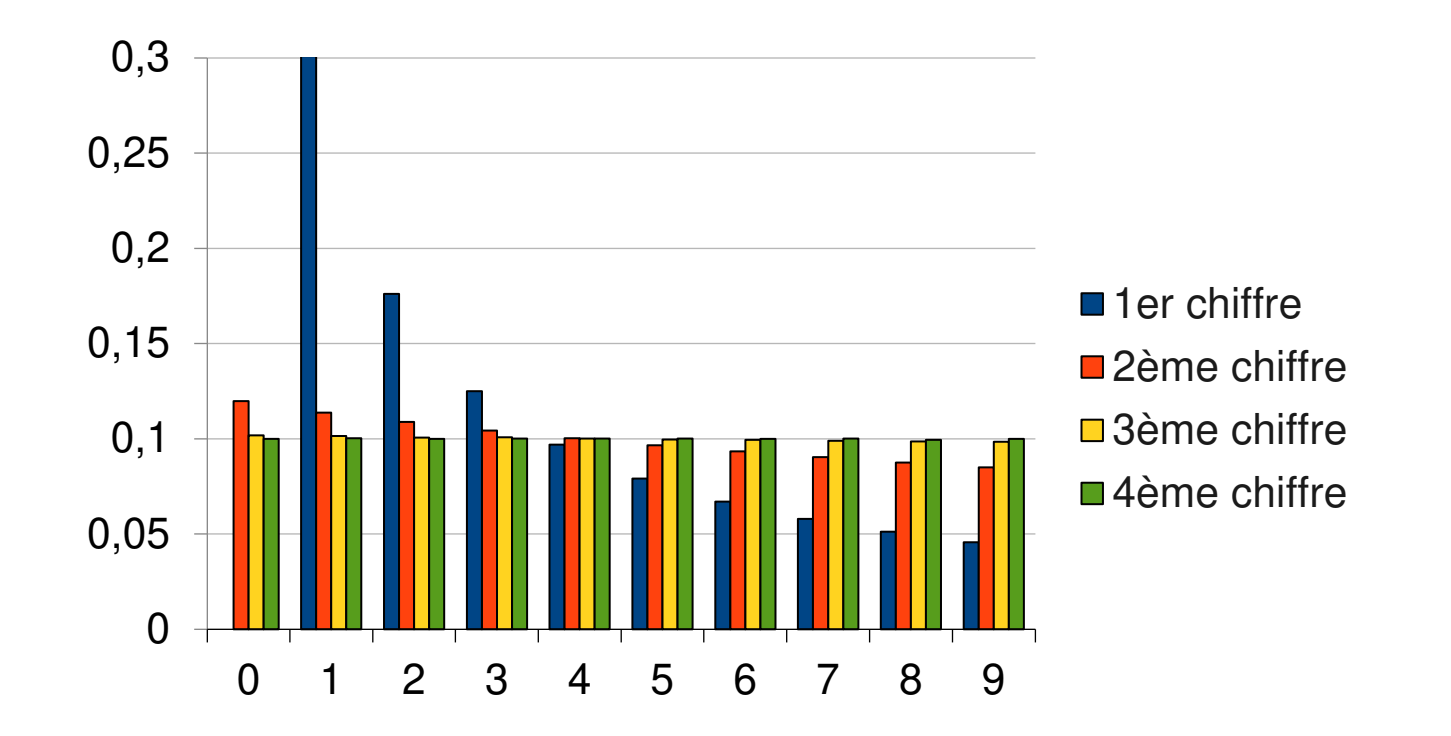

Fréquences des premiers chiffres pour les **100 000** premières puissances de 2

#### **Premiers chiffres de 2<sup>n</sup>**

Même graphique sans le 1<sup>er</sup> chiffre.

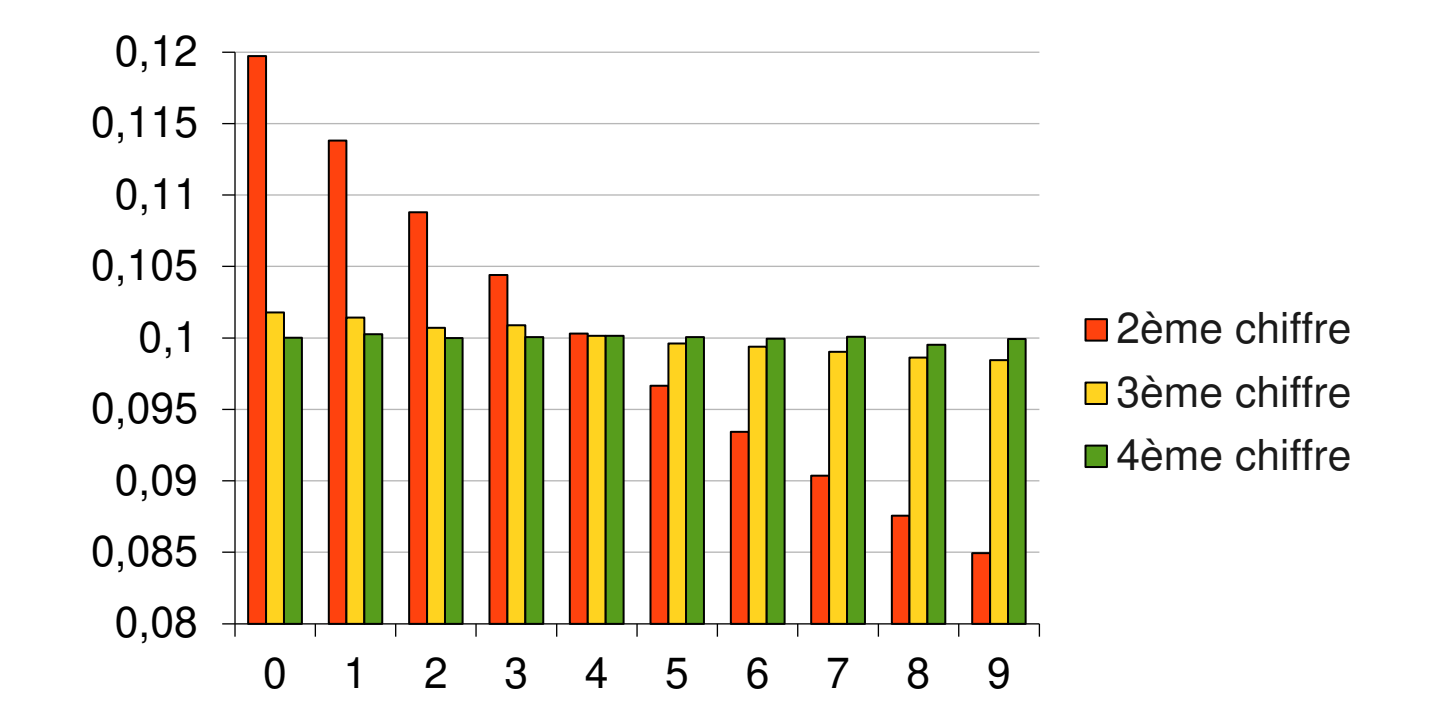

Fréquences des premiers chiffres pour les **100 000** premières puissances de 2

### **Premiers chiffres de 2<sup>n</sup>**

• Pour le premier chiffre d'une puissance de 2, la fréquence d'apparition du 1 est très nettement supérieure à celle des autres chiffres, et cette fréquence est de plus en plus faible quand ce chiffre augmente.

• Ces différences entre les fréquences tendent à s'atténuer rapidement à mesure que l'on progresse dans la position du chiffre que l'on observe dans les puissances de 2.

#### **Bloc des deux premiers chiffres de 2<sup>n</sup>**

Nous nous sommes intéressés au bloc des deux premiers chiffres des puissances de 2 (à partir de 2<sup>4</sup> = 16).

Par exemple, au vu des résultats précédents, on peut se demander s'il est plus probable qu'une puissance de 2 commence par 20 ou par 19 car :

- pour le premier chiffre, 2 est moins fréquent que 1 ;
- pour le deuxième chiffre, 0 est plus fréquent que 9.

#### **Bloc des deux premiers chiffres de 2<sup>n</sup>**

#### Voici nos résultats :

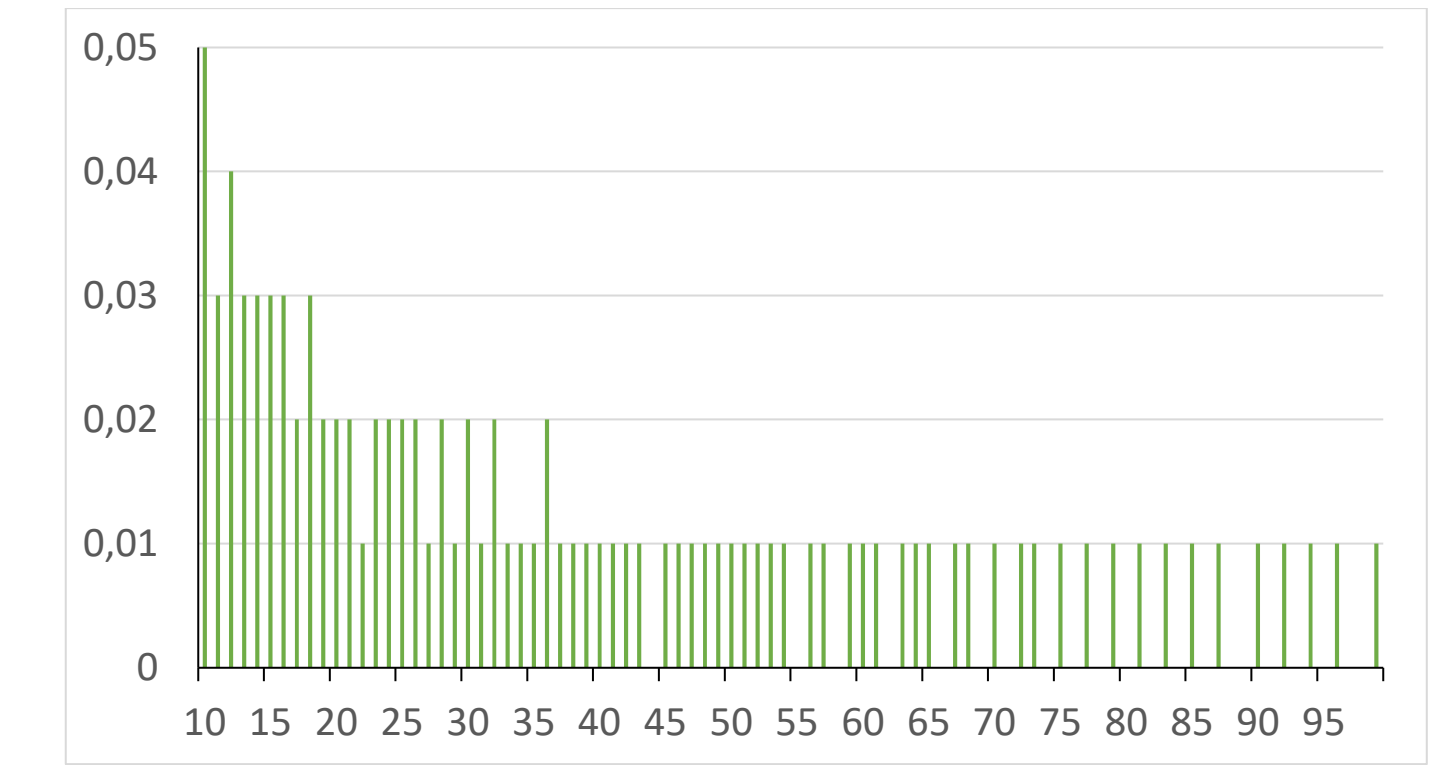

Fréquences du premier bloc de 2 chiffres pour les **100** premières puissances de 2

#### **Bloc des deux premiers chiffres de 2<sup>n</sup>**

#### Voici nos résultats :

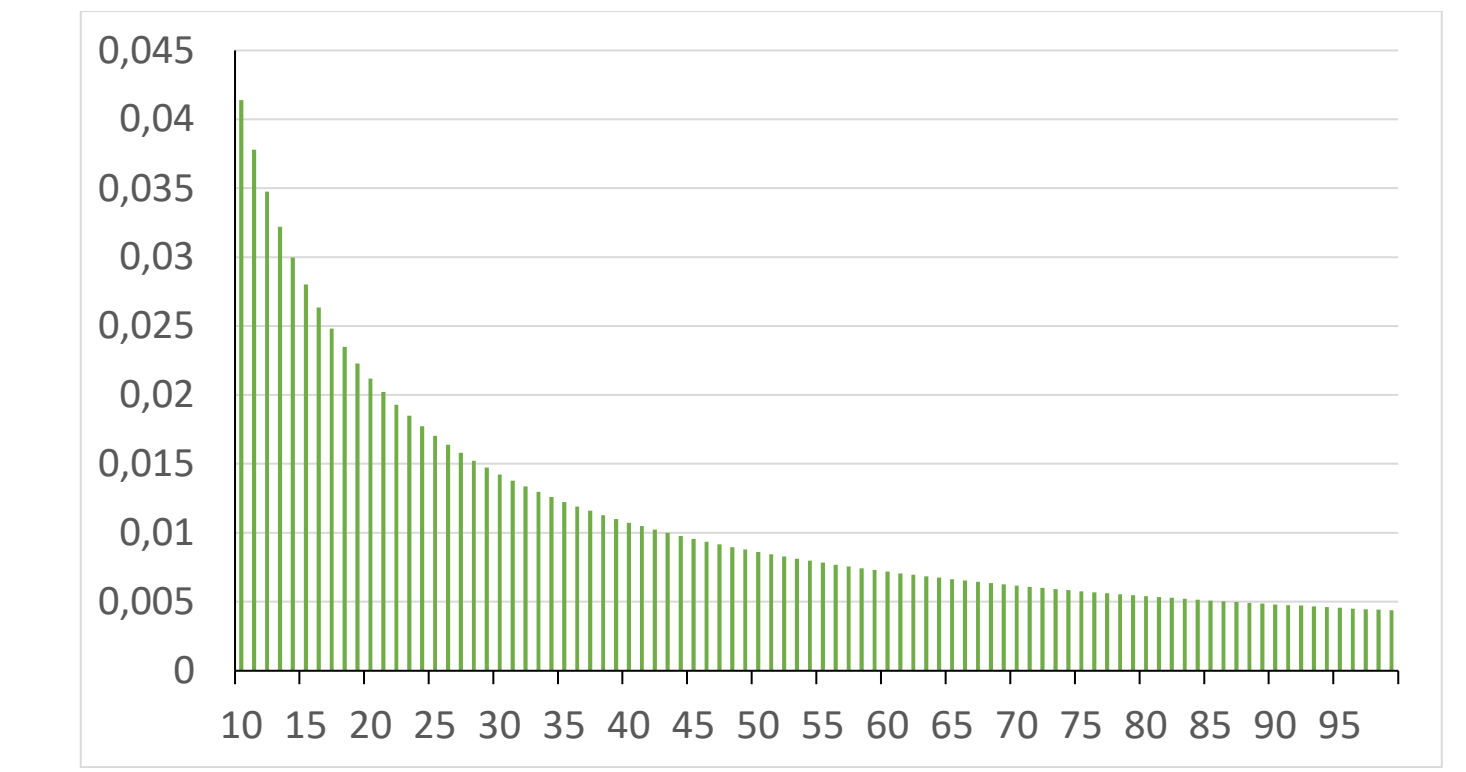

Fréquences du premier bloc de 2 chiffres pour les **100 000** premières puissances de 2

# **Bloc des trois premiers chiffres de 2<sup>n</sup>**

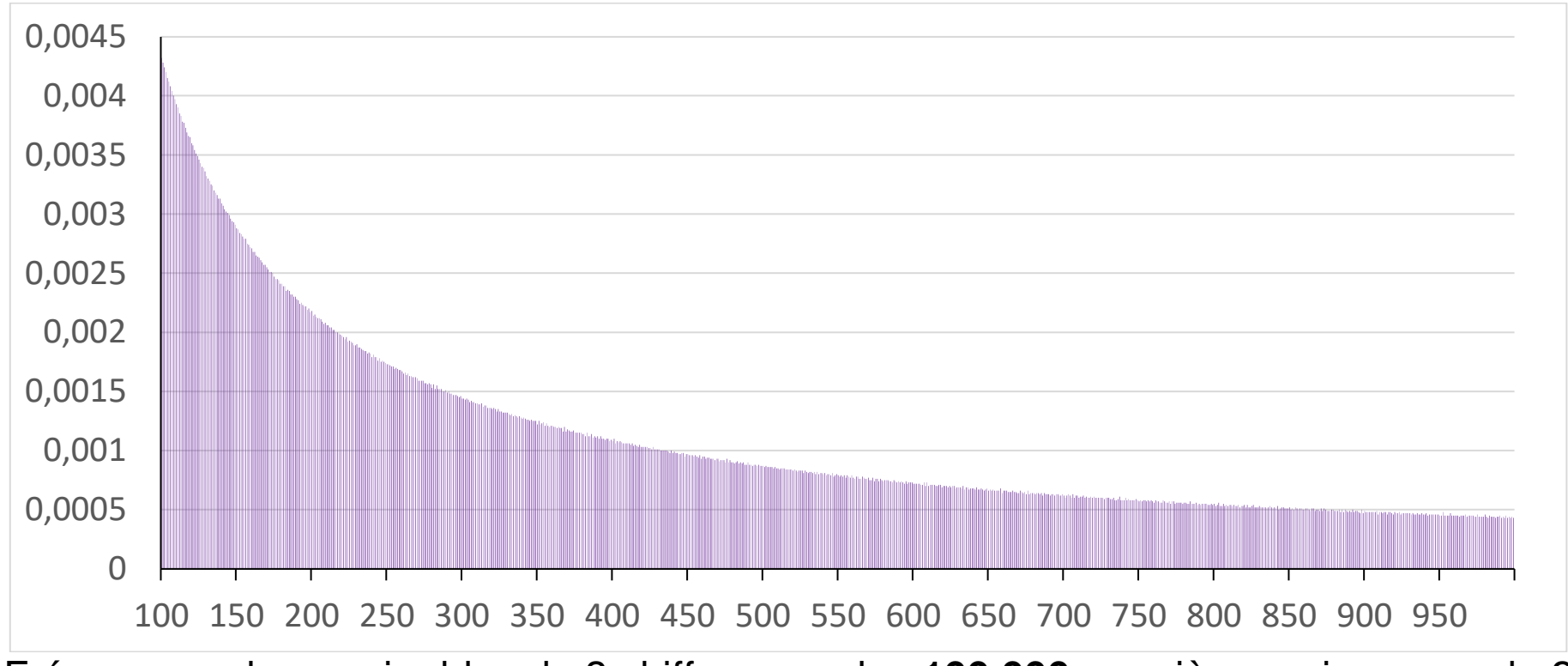

Fréquences du premier bloc de 3 chiffres pour les **100 000** premières puissances de 2

La courbe qui se dessine ressemble à celle d'une décroissance radioactive.

- Pour le premier chiffre, la fréquence d'apparition du 1 semble être d'environ : 0,301.
- Pour les 2 premiers chiffres, la fréquence d'apparition de 10 semble être d'environ 0,0414.
- Pour les 3 premiers chiffres, la fréquence d'apparition de 100 semble être d'environ 0,00432.
- Lorsqu'on s'intéresse aux n premiers chiffres, le plus probable semble être de trouver 10...0, et le moins probable semble être 99...9.

Pour information :

- la première puissance de 2 qui commence par 9 est :  $2^{53} = 907199254740992.$
- la première puissance de 2 qui commence par 99 est :  $2^{93} = 9903520314283042199192993792.$

```
n =4

while str
(2**n)[0:2] != '99':n=n+1

print(n)

print(2**n)
```
• la première puissance de 2 qui commence par 999 est : 2<sup>2621</sup> = <mark>999</mark> 122 260 753 263 516 374 720 406 908 895 131 760 029 103<br>338 535 115 859 849 111 898 331 619 935 149 393 339 394 399 999 817 499 936 378 575 115 859 840 111 828 331 619 975 140 783 772 724 732 290 817 498 976 051 062 744 467 013 401 394 261 248 860 108 016 629 811 510 280 273 875 739 578 270 223 372 269 321 711 493 174 191 691 872 316 044 376 763 136 122 786 442 145 131 644 095 280 971 959 888 754 327 974 151 860 027 727 764 348 885 470 520 015 193 144 810 918 350 371 031 349 720 364 830 102 869 215 764 533 462 290 549 746 523 387 265 933 395 664 008 877 032 812 051 930 833 315 568 248 671 085 735 060 474 595 203 411 411 763 102 503 894 369 129 174 794 190 954 152 380 572 067 871 468 448 616 614 960 340 415 922 910 805 512 061 884 132 637 477 071 601 943 205 807 799 921 594 922 734 174 358 649 356 195 247 847 230 253 411 900 640 937 192 927 640 065 059 813 425 686 807 896 110 975 460 703 681 293 194 813 228 325 738 718 293 756 037 021 316 333 474 856 092 721 781 139 417 799 997 486 673 960 523 124 760 540 352 698 682 681 508 855 631 752 193 235 693 072 446 412 335 793 903 299 815 983 000 700 804 925 489 152.

• la première puissance de 2 qui commence par 999 est : 2<sup>2621</sup> = <mark>999</mark> 122 260 753 263 516 374 720 406 908 895 131 760 029 103<br>338 535 115 859 849 111 898 331 619 935 149 393 339 394 399 999 817 499 936 378 575 115 859 840 111 828 331 619 975 140 783 772 724 732 290 817 498 976 051 062 744 467 013 401 394 261 248 860 108 016 629 811 510 280 273 875 739 578 270 223 372 269 321 711 493 174 191 691 872 316 044 376 763 136 122 786 442 145 131 644 095 280 971 959 888 754 327 974 151 860 027 727 764 348 885 470 520 015 193 144 810 918 350 371 031 349 720 364 830 102 869 215 764 533 462 290 549 746 523 387 265 933 395 664 008 877 032 812 051 930 833 315 568 248 671 085 735 060 474 595 203 411 411 763 102 503 894 369 129 174 794 190 954 152 380 572 067 871 468 448 616 614 960 340 415 922 910 805 512 061 884 132 637 477 071 601 943 205 807 799 921 594 922 734 174 358 649 356 195 247 847 230 253 411 900 640 937 192 927 640 065 059 813 425 686 807 896 110 975 460 703 681 293 194 <mark>3</mark>13 228 325 738 718 293 756 037 021 316 333 474 856 092 721 781 139 417 799 997 486 673 960 523 124 760 540 352 698 682 681 508 855 631 752 193 235 693 072 446 412 335 793 903 299 815 983 000 700 804 925 489 152. Oups, pardon ! ©

#### **Conjecture :**

On peut toujours trouver une puissance de 2 qui commence par un bloc de chiffres donné.

# **Merci pour votre attention !**